# The **todonotes** package<sup>\*</sup>

Henrik Skov Midtiby henrikmidtiby@gmail.com

September 15, 2008

#### Abstract

The todonotes package allows you to insert to–do items in your document. At any point in the document a list of all the inserted to–do items can be listed with the \listoftodos command.

## Contents

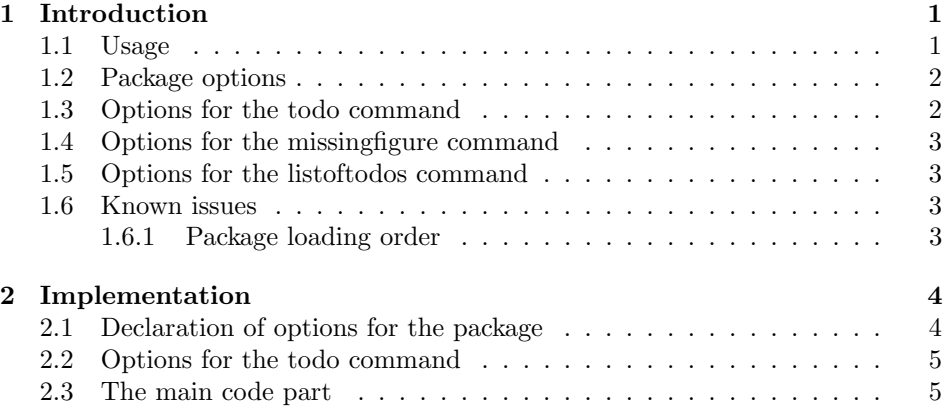

## <span id="page-0-0"></span>1 Introduction

The todonotes package makes three commands available to the user: \todo[]{}, \missingfigure{} and \listoftodos. \todo[]{} and \missingfigure{} makes it possible to insert notes in your document about things that has to be done later (todonotes ...). I developed the basic functionality of the package while I worked on my bachelor project.

### <span id="page-1-0"></span>1.1 Usage

\todo My most common usage of the todonotes package, is to insert an uncustomized todonotes somewhere in a latex document. An example of this usage is the command

<span id="page-1-1"></span>\todo{Make a cake \ldots},

Make a cake  $\ldots$  which renders like. The \todo command has this structure: \todo [\options\] {\todo]  $text{text}$ ). The todo text is the text that will be shown in the todonote and in the list of todos. The optional argument options, allows the user to customize the appearance of the inserted todonotes. For a description of all the options see section [1.3.](#page-2-1)

\missingfigure The \missingfigure command inserts an image containing an attention sign and the given text. The command takes only one argument  $\text{in}$  singfigure  $\{\text{text}\}$ , a text string that could describe what the figure should consist of. An example of its usage could be

\missingfigure{Make a sketch of the structure of a trebuchet.} which renders like.

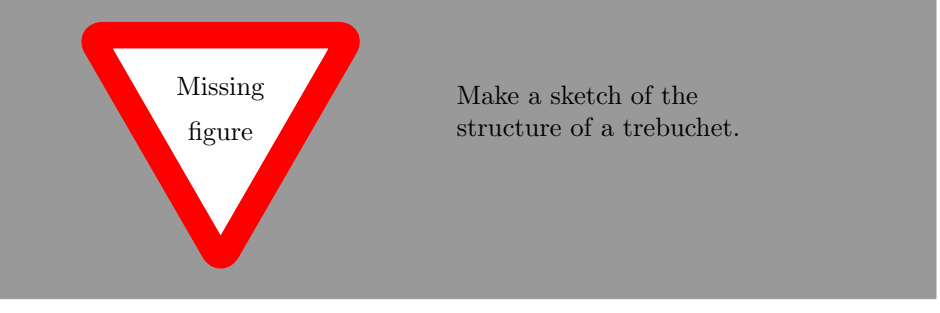

\listoftodos The \listoftodos command inserts a list of all the todos in the current document. \listoftodos takes no arguments. For this document the list of to–do's looks like.

## Todo list

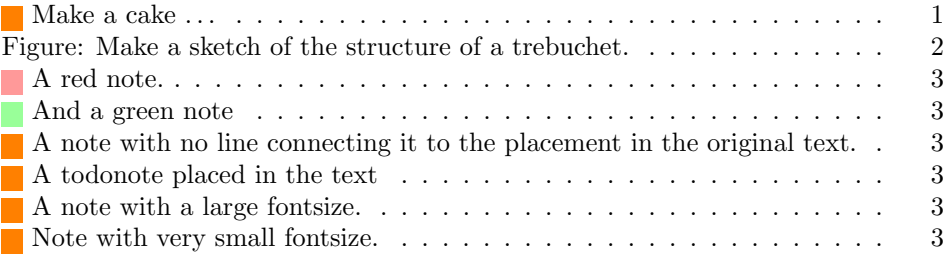

<sup>∗</sup>This document corresponds to todonotes .dtx, dated 2008/09/15.

#### <span id="page-2-0"></span>1.2 Package options

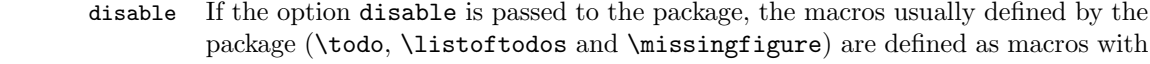

no effect, and thus all inserted notes are removed. colorinlistoftodos Adds a small colored square in front of all items in the Todo list. The color of the square is the same as the fill color of the inserted todonote. This can be usefull if there are different types of todos (insert reference, explain in detail, . . . )

> where the color of the inserted todonote marks the type of todo. color color=val sets the default background color of the inserted todonotes to val. The default value is color=orange. val must be a color understood by the xcolor

package. bordercolor bordercolor=val sets the default border color of the inserted todonotes to val. The default value is color=black. val must be a color understood by the xcolor package.

textwidth textwidth=length sets the width of a todo item in the margin to length. The width of inline todonotes will allways be the same as the current line width.

dvistyle When a document with todonotes is compiled with plain latex (to a dvi-file), there is an issue with the visual appearance<sup>[1](#page-2-6)</sup>. The option dvistyle changes the appearance of the inserted todonotes to avoid this problem.

#### <span id="page-2-1"></span>1.3 Options for the todo command

<span id="page-2-2"></span>There are several options that can be given to the \todo command. All the options are described here and often I have included examples of the change in visual appearance.

color color=val sets the background color of the inserted todonotes to val. The A red note. loaded. The todo notes inserted in this paragraph is created with the commands \todo[color=red!40]{A red note.} and \todo[color=green!40]{And a green note}. The color of the inserted note could be used to mark different types of tasks (insert references, explain something in detail, . . . ), this could be streamlined by defining new commands like below.

> <span id="page-2-4"></span><span id="page-2-3"></span>\newcommand{\insertref}[1]{\todo[color=green!40]{#1}} \newcommand{\explainindetail}[1]{\todo[color=red!40]{#1}}

A note with no line connecting it to the placement in the original text.

line / noline If you want to get rid of the line connecting the inserted note with the place in the text where the note occurs in the latex code, the option noline can be used. \todo[noline]{A note with no line ...}

inline / noinline It is possible to place a todonote inside the text instead of placing it in the margin, this could be desireable if the text in the note has a considerable length. \todo[inline]{A todonote placed in the text}

And a green note

<span id="page-2-6"></span><span id="page-2-5"></span><sup>&</sup>lt;sup>1</sup>The problem is placement of text inside the colored boxes.

<span id="page-3-6"></span><span id="page-3-5"></span>A todonote placed in the text

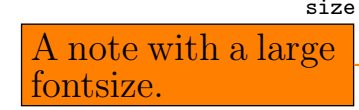

size size=val changes the size of the text inside the todonote. The commands used to create the notes below are \todo[size=\Large]{A note with a large fontsize.} and \todo[inline, size=\tiny]{Note with very small fontsize.}. fontsize.

list / nolist When the option nolist is given, the todo item will not appear in the list of todos.

### <span id="page-3-0"></span>1.4 Options for the missingfigure command

Currently the missingfigure command takes no optional arguments.

#### <span id="page-3-1"></span>1.5 Options for the listoftodos command

Currently the listoftodos command takes no optional arguments.

#### <span id="page-3-2"></span>1.6 Known issues

#### <span id="page-3-3"></span>1.6.1 Package loading order

The todonotes package requires the following packages.

- ifthen • tikz
- xkeyval • hyperref • calc • graphicx (is loaded via the tikz
	- xcolor package)

When todonotes are loaded in the preamble, the package checks if these packages all are loaded. If that is not the case it loads the missing packages with no options given. If you want to give some specific options to some of these packages, you have to load them before the todonotes package, otherwise you will get an "Option clash" error when latex works on the document.

## <span id="page-3-4"></span>2 Implementation

Identifies the package and loads the packages dependences.

- 1 \ProvidesPackage{todonotes}[2008/09/15]
- 2 \RequirePackage{ifthen}
- 3 \RequirePackage{xkeyval}
- 4 \RequirePackage{hyperref}
- 5 \RequirePackage{xcolor}
- 6 \RequirePackage{tikz}
- 7 \RequirePackage{calc}

Some default values are set

```
8 \newcommand{\@todonotes@backgroundcolor}{orange}
```

```
9 \newcommand{\@todonotes@bordercolor}{black}
```

```
10 \newcommand{\@todonotes@textwidth}{\marginparwidth}
```
#### <span id="page-4-0"></span>2.1 Declaration of options for the package

In this part the various options for the package are defined.

Make it possible to disable the functionality of the package. If this option is given, the commands \todo{} and \listoftodos are defined as commands with no effect. (But you can still compile you document with these commands).

```
11 \newif{\if@todonotes@disabled}
```

```
12 \DeclareOptionX{disable}{\@todonotes@disabledtrue}
```
Show small boxes in the list of todos with the color of the inserted todonotes.

```
13 \newif{\if@todonotes@colorinlistoftodos}
```
14 \DeclareOptionX{colorinlistoftodos}{\@todonotes@colorinlistoftodostrue}

The default style behaves bad when compiled with latex (some text placement problems). The dvistyle option, changes the visual behavior to avoid this text placement problem.

```
15 \newif{\if@todonotes@dviStyle}
16 \DeclareOptionX{dvistyle}{\@todonotes@dviStyletrue}
```
Make the background color of the notes as an option.

```
17 \define@key{todonotes.sty}%
```

```
18 {color}{\renewcommand{\@todonotes@backgroundcolor}{#1}}
```
Make the color of the notes box color as an option.

```
19 \define@key{todonotes.sty}%
```

```
20 {bordercolor}{\renewcommand{\@todonotes@bordercolor}{#1}}
```
Make the text width as an option.

```
21 \define@key{todonotes.sty}%
```

```
22 {textwidth}{\renewcommand{\@todonotes@textwidth}{#1}}
```
Finally process the given options.

23 \ProcessOptionsX

#### <span id="page-4-1"></span>2.2 Options for the todo command

In this part the various options for commands in the package are defined. Set an arbitrarily fill color

```
24 \newcommand{\@todonotes@fillcolor}{}%
25 \define@key{todonotes}{color}{\renewcommand{\@todonotes@fillcolor}{#1}}%
Set a relative font size
```
26 \newcommand{\@todonotes@sizecommand}{}%

```
27 \define@key{todonotes}{size}{\renewcommand{\@todonotes@sizecommand}{#1}}%
```
Should the todo item be included in the list of todos?

```
28 \newif\if@todonotes@appendtolistoftodos%
```

```
29 \define@key{todonotes}{list}[]{\@todonotes@appendtolistoftodostrue}%
```

```
30 \define@key{todonotes}{nolist}[]{\@todonotes@appendtolistoftodosfalse}%
```
Should the todo item be displayed inline?

```
31 \newif\if@todonotes@inlinenote%
```
\define@key{todonotes}{inline}[]{\@todonotes@inlinenotetrue}%

\define@key{todonotes}{noinline}[]{\@todonotes@inlinenotefalse}%

Should the note in the margin be connected to the insertion point in the text?

```
34 \newif\if@todonotes@line%
35 \define@key{todonotes}{line}[]{\@todonotes@linetrue}%
36 \define@key{todonotes}{noline}[]{\@todonotes@linefalse}%
```
Preset values of the options

 \presetkeys {todonotes} {color=\@todonotes@backgroundcolor, noinline, line, list, size=\normalsize}{}%

#### <span id="page-5-0"></span>2.3 The main code part

Here is the actual macros defined. If the option "disable" was passed to the package define empty commands.

```
41 \if@todonotes@disabled
```

```
42 \newcommand{\listoftodos}{}
43 \newcommand{\todo}[2][]{}
44 \newcommand{\missingfigure}[1]{}
45 \else % \if@todonotes@disabled
```
Define the \listoftodos command and define the appearance of the list of todos.

```
46 \newcommand{\listoftodos}
47 {\section*{Todo list} \@starttoc{tdo}}
48 \newcommand{\l@todo}
49 {\@dottedtocline{1}{0em}{2.3em}}
```
Define styles used by the todo command

```
50 \tikzstyle{notestyle} = [draw=\@todonotes@bordercolor, line width=0.5pt,
51 text width = \deltatodonotes@textwidth - 1.6 ex - 1pt, inner sep = 0.8 ex]
52 \tikzstyle{notestyleleft} = [notestyle, left]
53 \tikzstyle{connectstyle} = [thick]
54 \tikzstyle{inlinenotestyle} = [notestyle, text width=\textwidth - 1.6 ex - 1 pt]
```
\todo Define the todo command

```
55 \newcommand{\todo}[2][]{%
56 \setkeys{todonotes}{#1}%
```
Add the item to the list of todos. When the option colorinlistoftodos is given to the package a small colored square is added in front of the text.

```
57 \if@todonotes@appendtolistoftodos%
```

```
58 \phantomsection%
59 \if@todonotes@colorinlistoftodos%
60 \addcontentsline{tdo}{todo}{\protect{%
61 \colorbox{\@todonotes@fillcolor}{\textcolor{\@todonotes@fillcolor}{\tiny i}} %
62 \#2} ?63 \text{ |}else%
64 \addcontentsline{tdo}{todo}{\protect{#2}}%
65 \overline{\text{f}1\text{}}66 \fi%
```
Place the todonote as indicated by the options (inline or in a marginpar), below is the code for the inline placement.

```
67 \if@todonotes@inlinenote%
```

```
68 \if@todonotes@dviStyle%
69 {\partial {\par\noindent\tikz[remember picture] \draw node[inlinenotestyle, %
70 fill=\@todonotes@fillcolor] {};\par}%
71 {\noindent \@todonotes@sizecommand #2}%
72 {\par\noindent\tikz[remember picture] \draw node[inlinenotestyle, %
73 fill=\@todonotes@fillcolor] {};\par}%
74 \else%
75 {\par\noindent\tikz[remember picture] \draw node[inlinenotestyle, %
76 fill=\@todonotes@fillcolor] {\@todonotes@sizecommand #2};\par}%
77 \{f_i\}78 \else%
```
When the todonote should be placed inside a marginpar, the code below is applied. First is the current location in the document stored, this enables us later to connect this point with the inserted todonote.

```
79 \begin{tikzpicture}[remember picture, baseline=-0.75ex]%
80 \node [coordinate] (inText) {};%
81 \end{tikzpicture}%
82 \marginpar[{% Draw note in left margin
83 \if@todonotes@dviStyle%
84 \tikz[remember picture] \draw node[notestyle, fill=\@todonotes@fillcolor] {}; \\ %
85 \begin{minipage}{\@todonotes@textwidth}%
86 \@todonotes@sizecommand #2%
87 \end{minipage} \\%
 88 \tikz[remember picture] \draw node[notestyle, fill=\@todonotes@fillcolor] (inNote) {};%
 89 \if@todonotes@line%
90 \begin{tikzpicture}[remember picture, overlay]%
91 \draw[connectstyle, draw=\@todonotes@fillcolor]%
92 ([yshift=-0.2cm] inText)%
93 - ([xshift=0.2cm] inNote.east)%
94 -| (inNote.east);%
95 \end{tikzpicture}%
96 \fi%
97 \else%
98 \tikz[remember picture] \draw node[notestyle, fill=\@todonotes@fillcolor]
99 (inNote) {\@todonotes@sizecommand #2};%
100 \if@todonotes@line%
```

```
101 \begin{tikzpicture}[remember picture, overlay]%
102 \draw[connectstyle, draw=\@todonotes@fillcolor]%
103 ([yshift=-0.2cm] inText)%
104 - ([xshift=0.2cm] inNote.east)%
105 - (inNote.east);%
106 \end{tikzpicture}%
107 \fi%
108 \text{ t}i%
```
In the book document class (which is a two side layout), the **\marginpar** marginpar macro takes two arguments \marginpar[], it is possible to let latex decide in which

```
109 }]{% Draw note in right margin
             110 \if@todonotes@dviStyle%
             111 \tikz[remember picture] \draw node[notestyle, fill=\@todonotes@fillcolor] {}; \\ %
             112 \begin{minipage}{\@todonotes@textwidth}%
             113 \@todonotes@sizecommand #2%
             114 \end{minipage} \\%
             115 \tikz[remember picture] \draw node[notestyle, fill=\@todonotes@fillcolor] (inNote) {};%
             116 \if@todonotes@line%
             117 \begin{tikzpicture}[remember picture, overlay]%
             118 \draw[connectstyle, draw=\@todonotes@fillcolor]%
             119 ([yshift=-0.2cm] inText)%
             120 - ([xshift=-0.2cm] inNote.west)%
             121 - (inNote.west);%
             122 \end{tikzpicture}%
             123 \overrightarrow{123}124 \else%
             125 \tikz[remember picture] \draw node[notestyle, fill=\@todonotes@fillcolor]
             126 (inNote) {\@todonotes@sizecommand #2};%
             127 \if@todonotes@line%
             128 \begin{tikzpicture}[remember picture, overlay]%
             129 \draw[connectstyle, draw=\@todonotes@fillcolor]%
             130 ([yshift=-0.2cm] inText)%
             131 - | ([xshift=-0.2cm] inNote.west)%
             132 - (inNote.west);%
             133 \end{tikzpicture}%
             134 \overrightarrow{fi}135 \fi%
             136 }%
             137 \fi%
             138 }%
\missingfigure Defines the \missingfigure macro.
             139 \newcommand{\missingfigure}[1]{
```

```
140 \addcontentsline{tdo}{todo}{Figure: \protect{#1}}%
141 \par
142 \noindent
143 \begin{tikzpicture}
144 \draw[fill=black!40, draw = white, line width=0pt]
145 (-3, -2.5) rectangle +(\textwidth, 4cm);
```

```
146 \draw (3, 0) node[right, text width=4cm] {#1};
147 \draw[red, fill=white, rounded corners = 5pt, line width=10pt]
148 (30:2cm) -- (150:2cm) -- (270:2cm) -- cycle;
149 \draw (0, 0.3) node {Missing};
150 \draw (0, -0.3) node {figure};
151 \end{tikzpicture}
152 }% Ending \missingfigure command
153 \fi % Ending \@todonotes@ifdisabled
```
## Change History

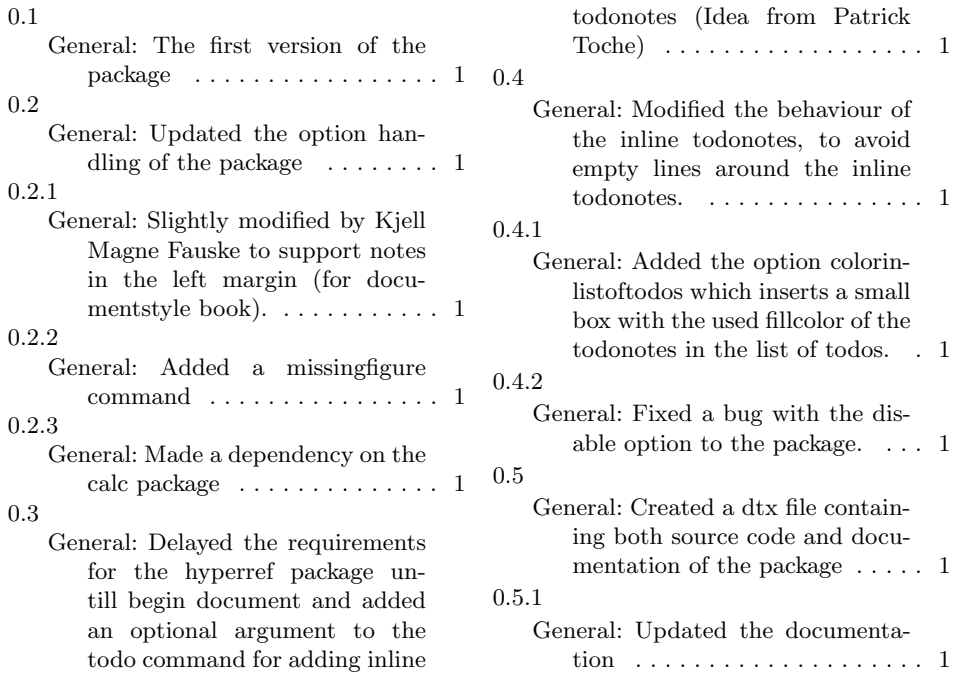